**Speed Test Guide** Speed Tests can be influenced by a number of variables, but a few key steps will ensure you get the best results

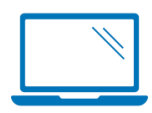

## **Device Specs/Limitations**

Smart phones, tablets and even some new laptops don't meet the minimum specs for Gig. Max speeds for some common, new devices are summarized at the bottom of this page.

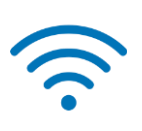

## **Hardwire vs. Wifi Connection**

Hardwire for the best results; note that only new Cat5e/Cat6 cables will deliver Gig, and 1G ethernet is limited to ~940 Mbps due to overhead.

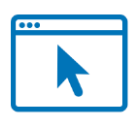

## **Desktop App or Browser Selection**

Results vary significantly by browser, based on how each browser handles encryption and creates throughput. *Firefox often performs best.*  Or, remove browser dependencies altogether by using the SpeedTest.Net desktop app.

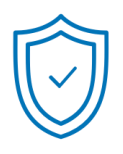

### **Antivirus & Viruses**

Firewalls and anti-virus software are critical, but also create bottlenecks which slow down highspeed tests.

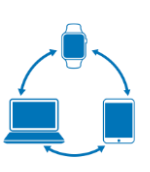

# **# of Connected Devices and Open Apps**

An increase in the number of devices/Apps sharing the bandwidth (Wifi or wired) will decrease the speed for each individual device.

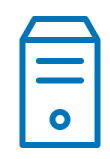

#### **Server Location**

Make sure you pick a speed test server in your market; servers in your market will more consistently test your ISPs network, as they don't travel across other networks.

# **Speed Test Best Practices:**

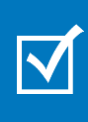

Make sure your computer meets minimum specifications for the speed you are testing; **ensure you aren't using a phone/tablet**

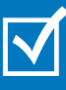

**Hardwire to a D3.1/ compatible modem or ON**T using a new Ethernet cable (CAT5e or CAT6)

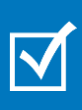

**Turn off the Wifi on your** router to ensure other devices aren't using bandwidth

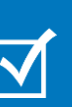

**Restart the PC** and turn off any anti-virus. Make sure additional programs aren't open

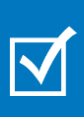

Run multiple speed tests on **cox.com/speedtest** using different browsers and/or the **SpeedTest.Net App**  ([download\)](https://www.speedtest.net/apps/windows)

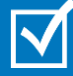

Always pick a **speed test server in your market**

**Today's fastest speed tiers provide all the speed you need for all your devices, but exceed the capabilities of most wireless devices available today.**

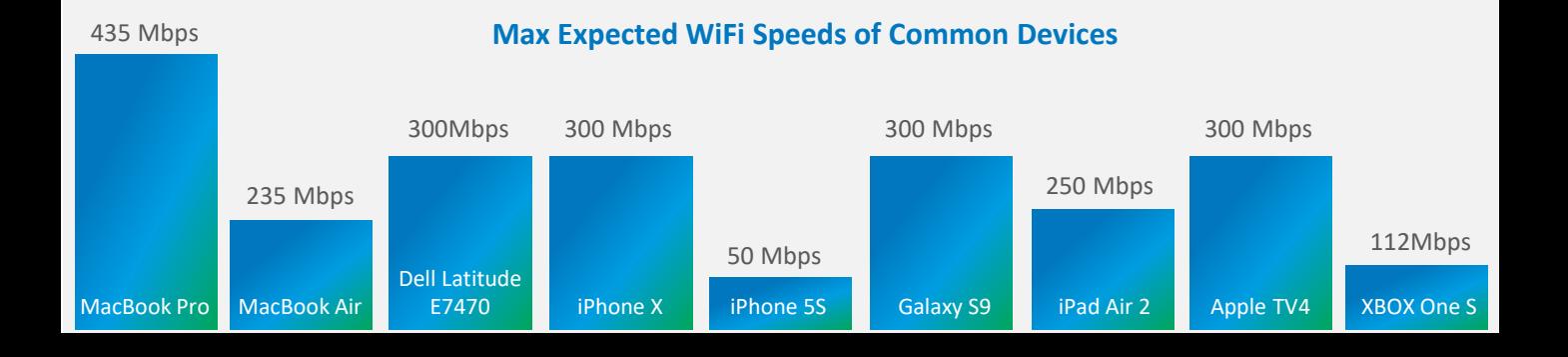